## **HICS 259 - HOSPITAL CASUALTY / FATALITY REPORT**

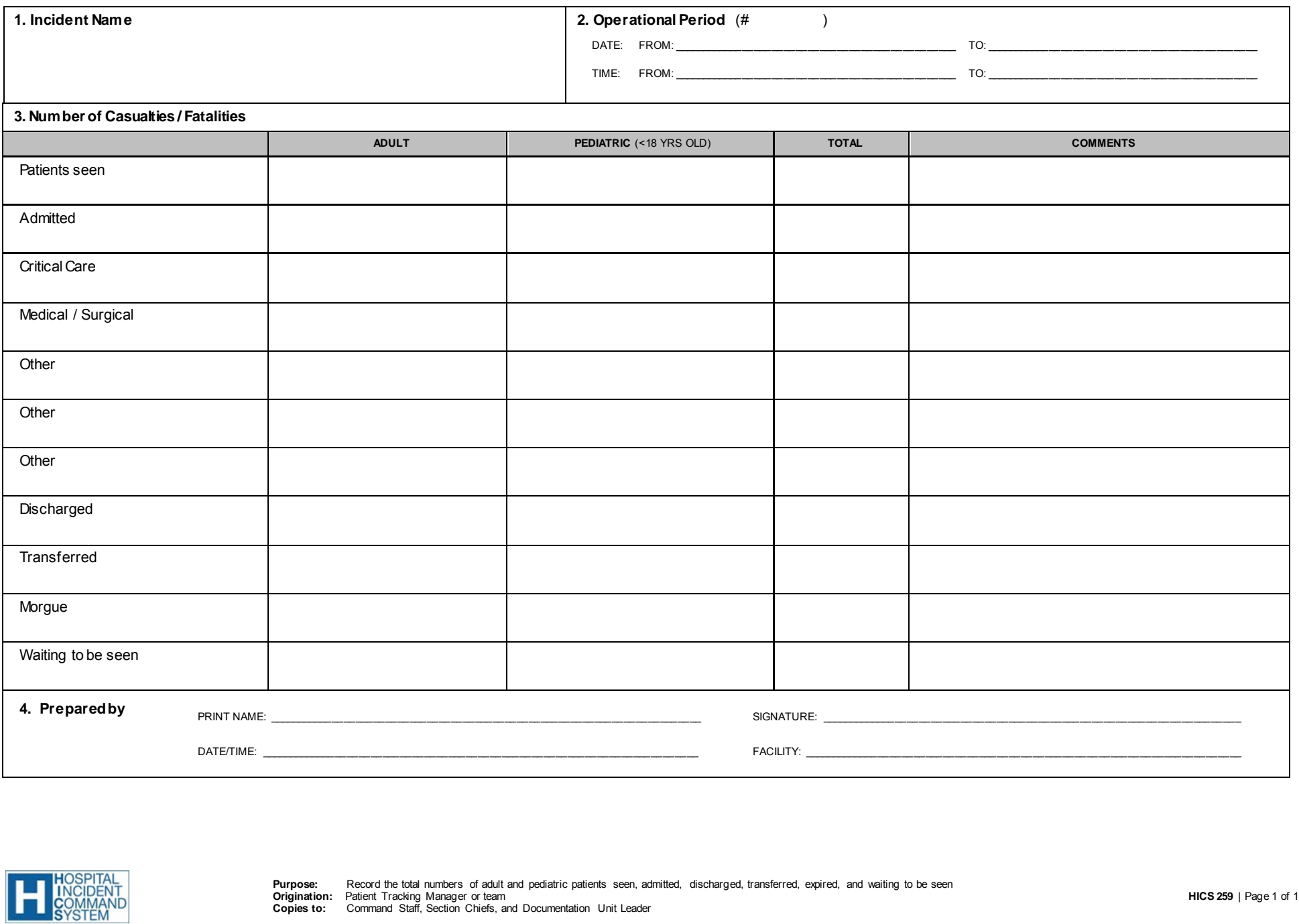

## **HICS 259 - HOSPITAL CASUALTY / FATALITY REPORT**

- **PURPOSE:** The HICS 259 Hospital Casualty/Fatality Report is used to record the total numbers of adult and pediatric patients seen, admitted (by bed type), discharged, transferred, expired, and waiting to be seen for each operational period.
- **ORIGINATION:** The HICS 259 is prepared by the Planning Section Patient Tracking Manager or team prior to the Operations Briefing in the next operational period.
- **COPIES TO:** Copies are distributed to the Command Staff, Section Chiefs, and the Documentation Unit Leader.
- **NOTES:** If additional pages are needed, use a blank HICS 259 and repaginate as needed. Additions may be made to the form to meet the organization's needs.

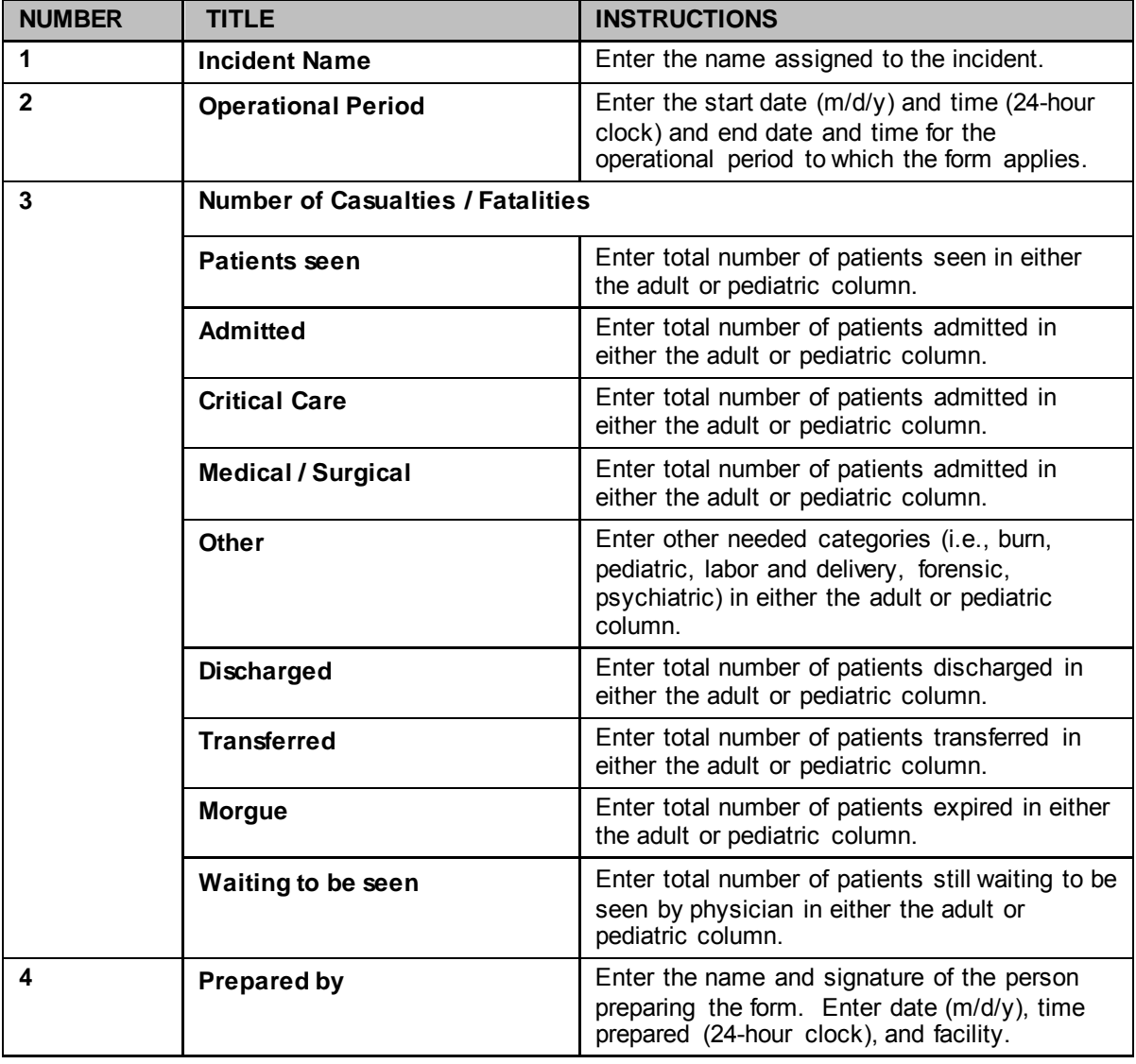

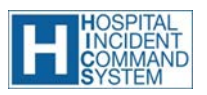